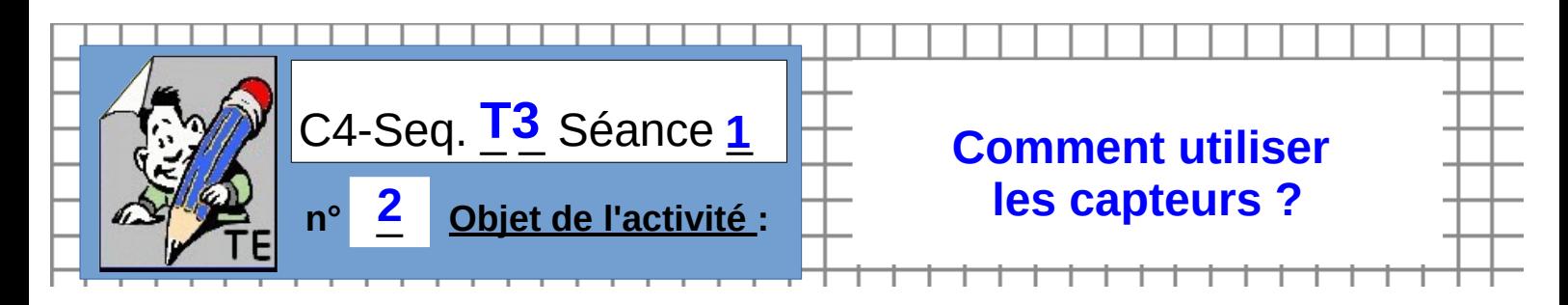

ACTIVITE-2 / **Mise en œuvre du système ARDUINO avec shield GROVE**

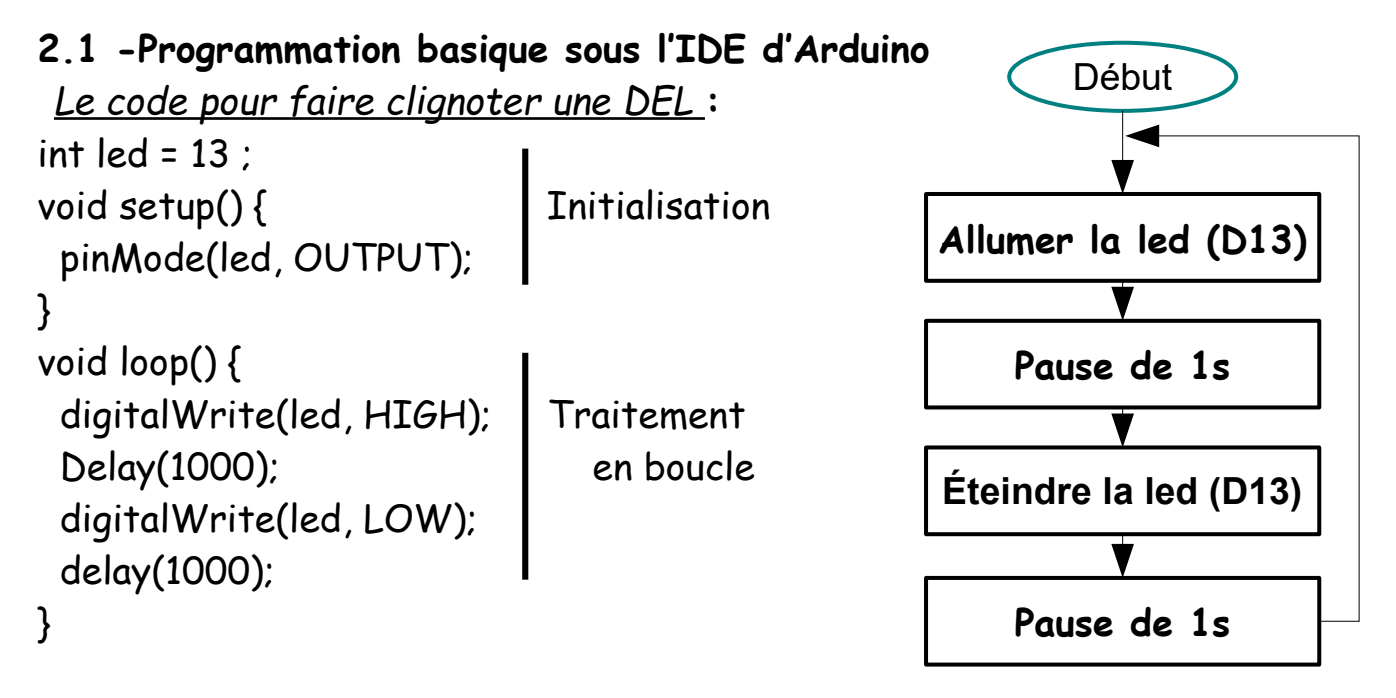

**2.2 -Programmation par blocs avec ARDUBLOCK sous Arduino**

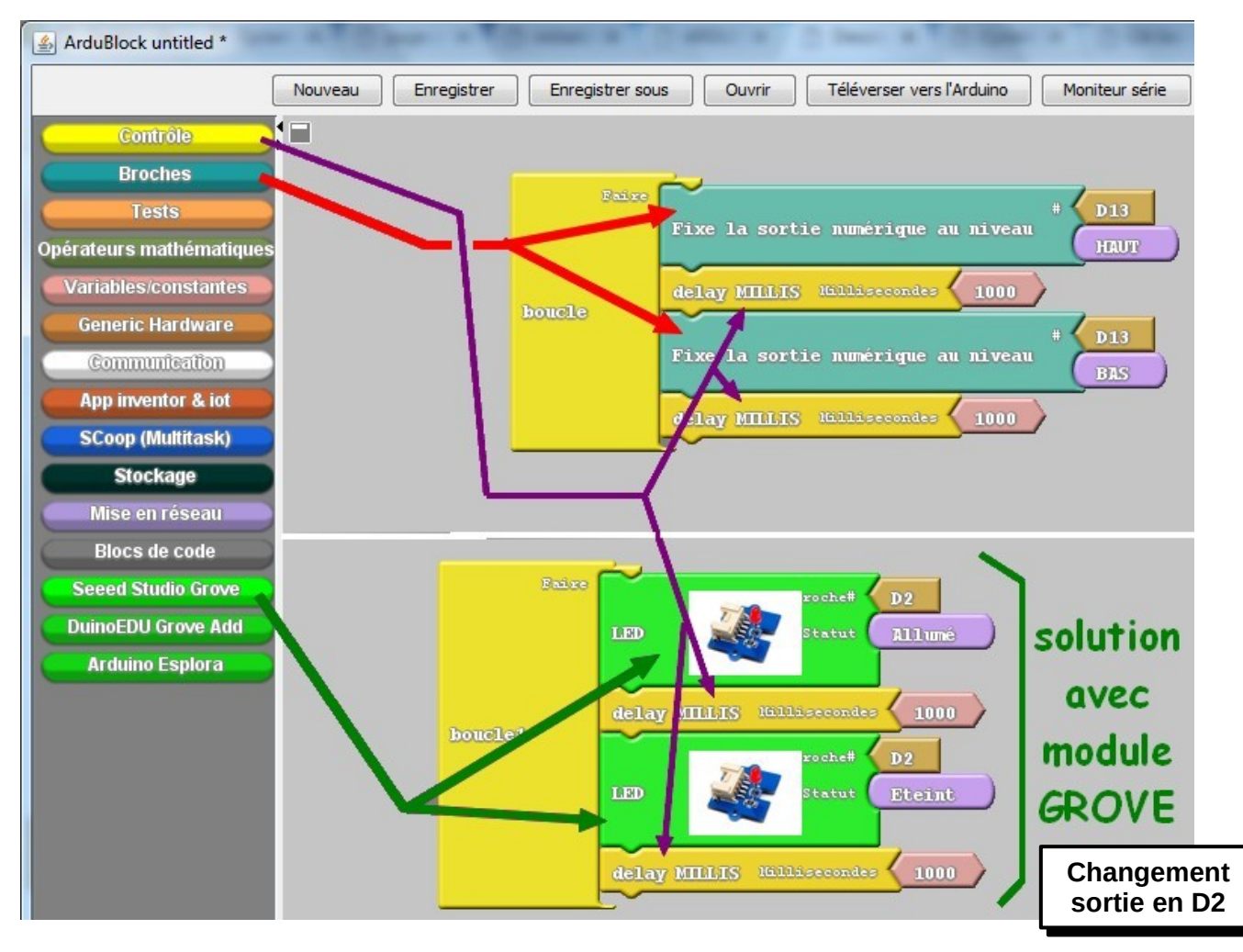

## **Comment brancher la carte arduino ?**

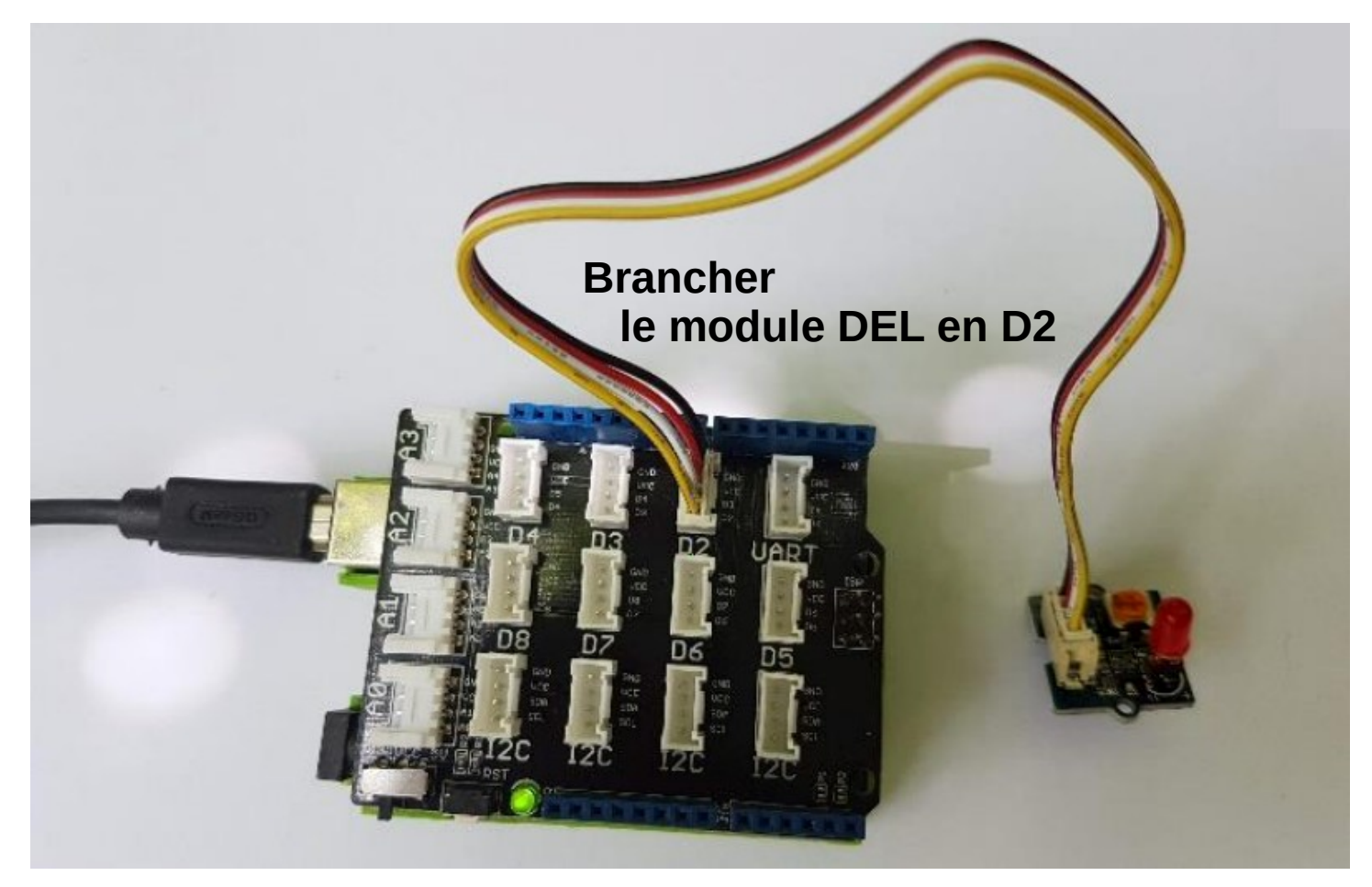

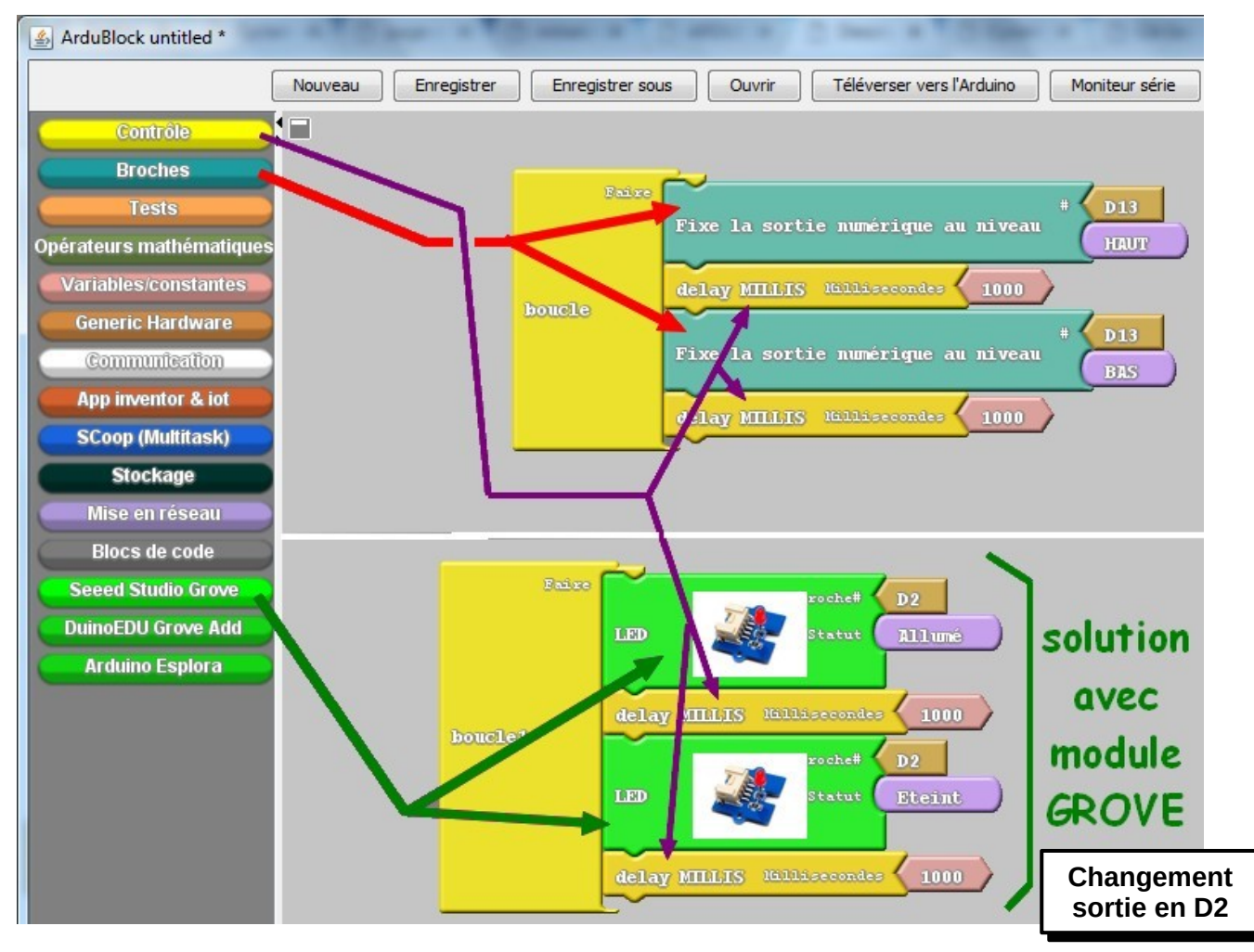

## **Montage n°2 /Piloter la Del par un BP**

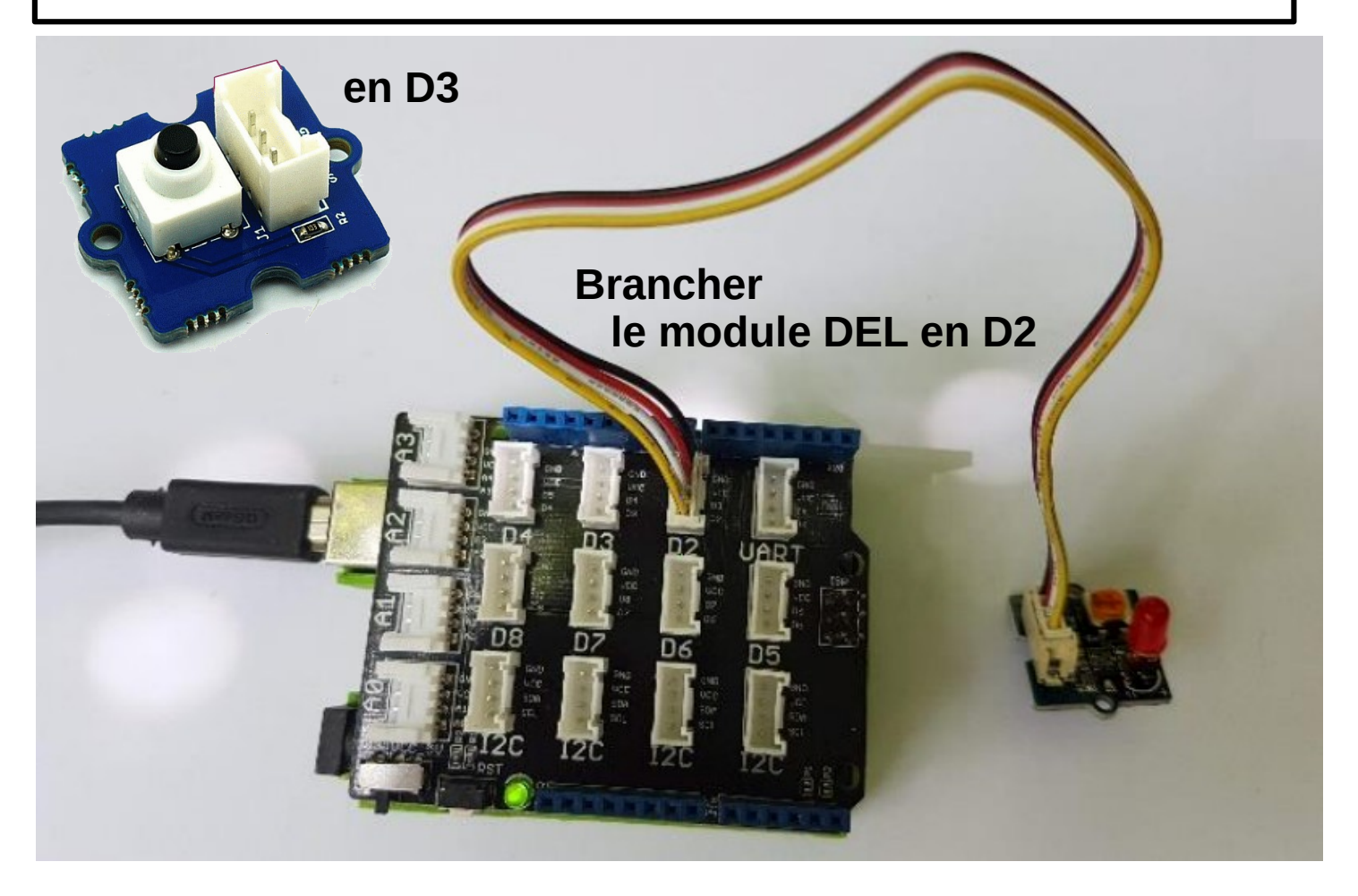

**Rajoutez pour cela le module Bouton Poussoir en D3 ?**

## **A vous ensuite d'assembler les blocs pour le bon algorithme dans ArduBlock !!!**

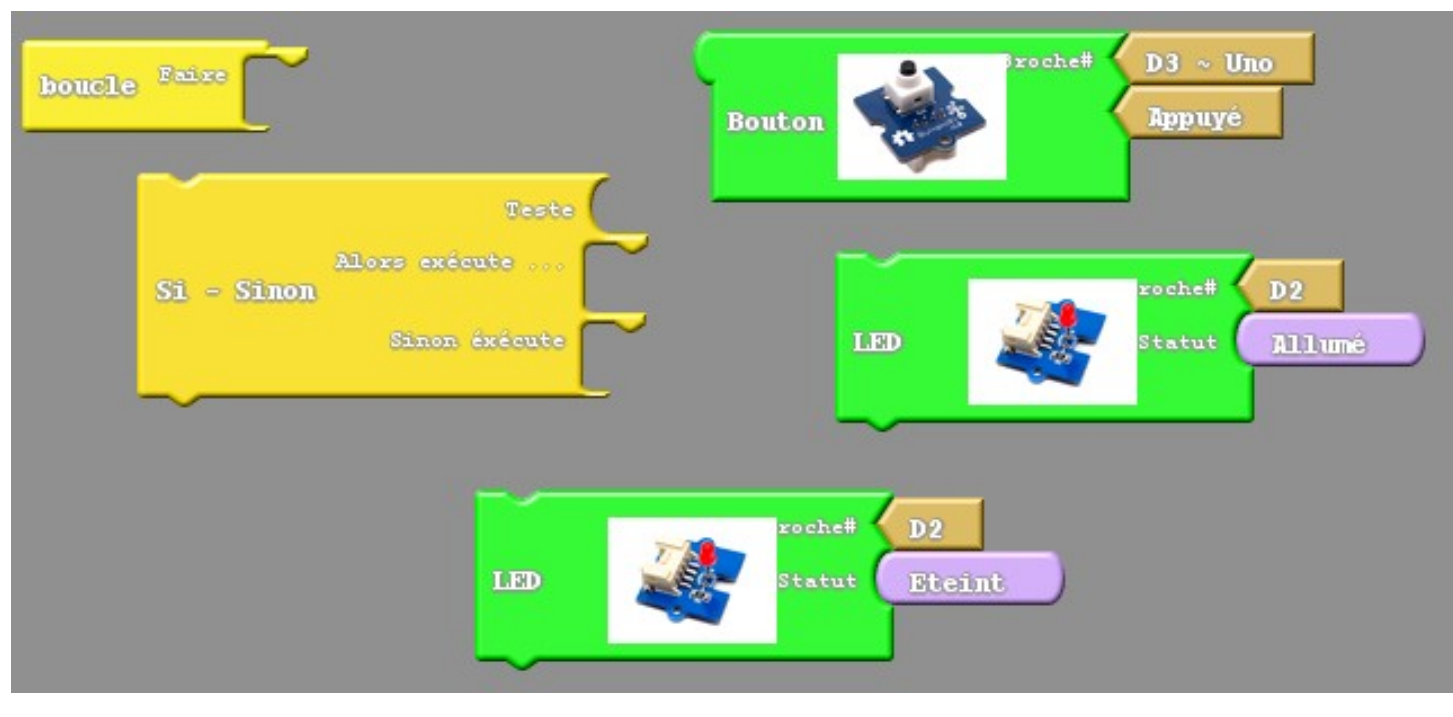

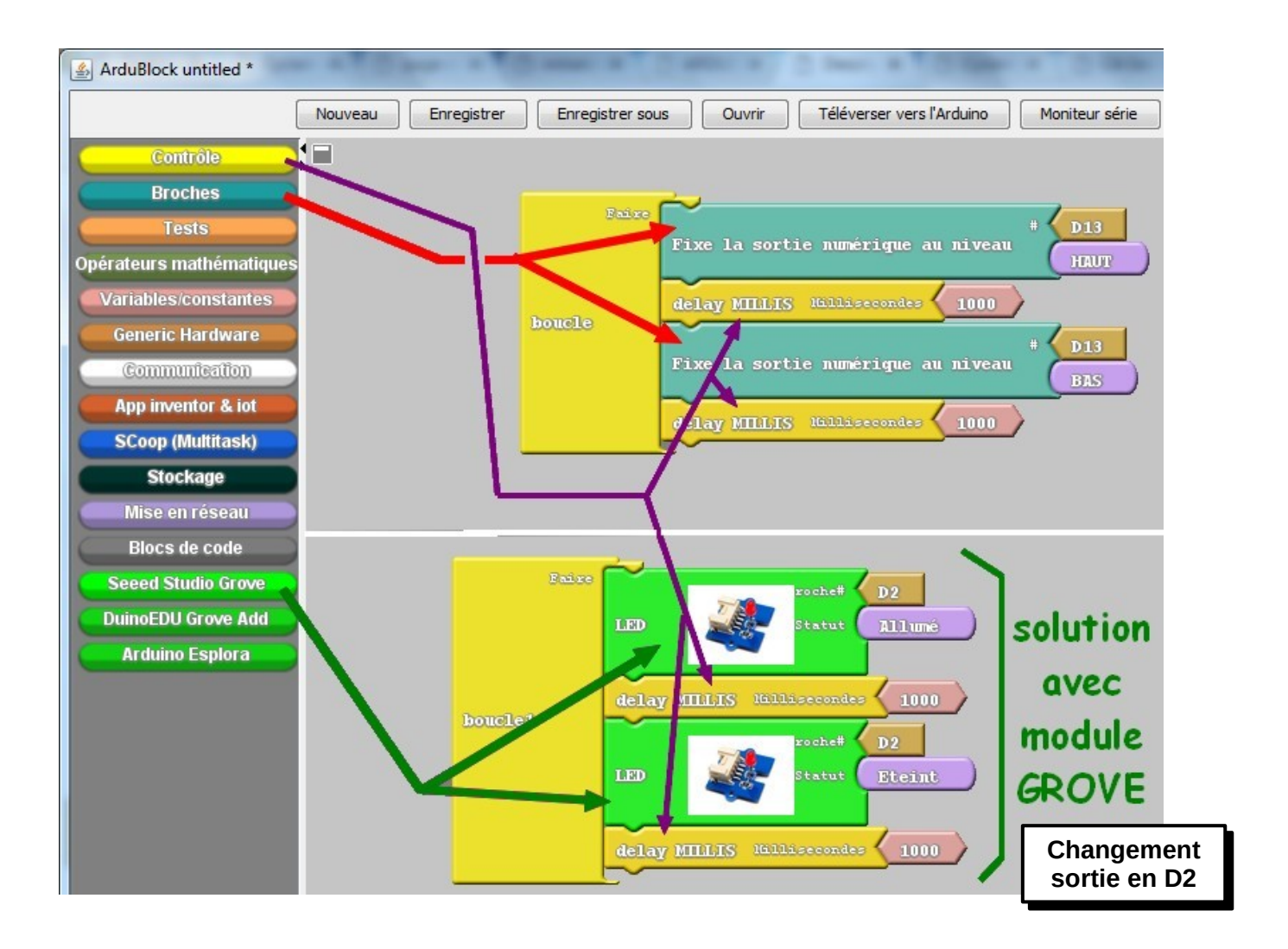

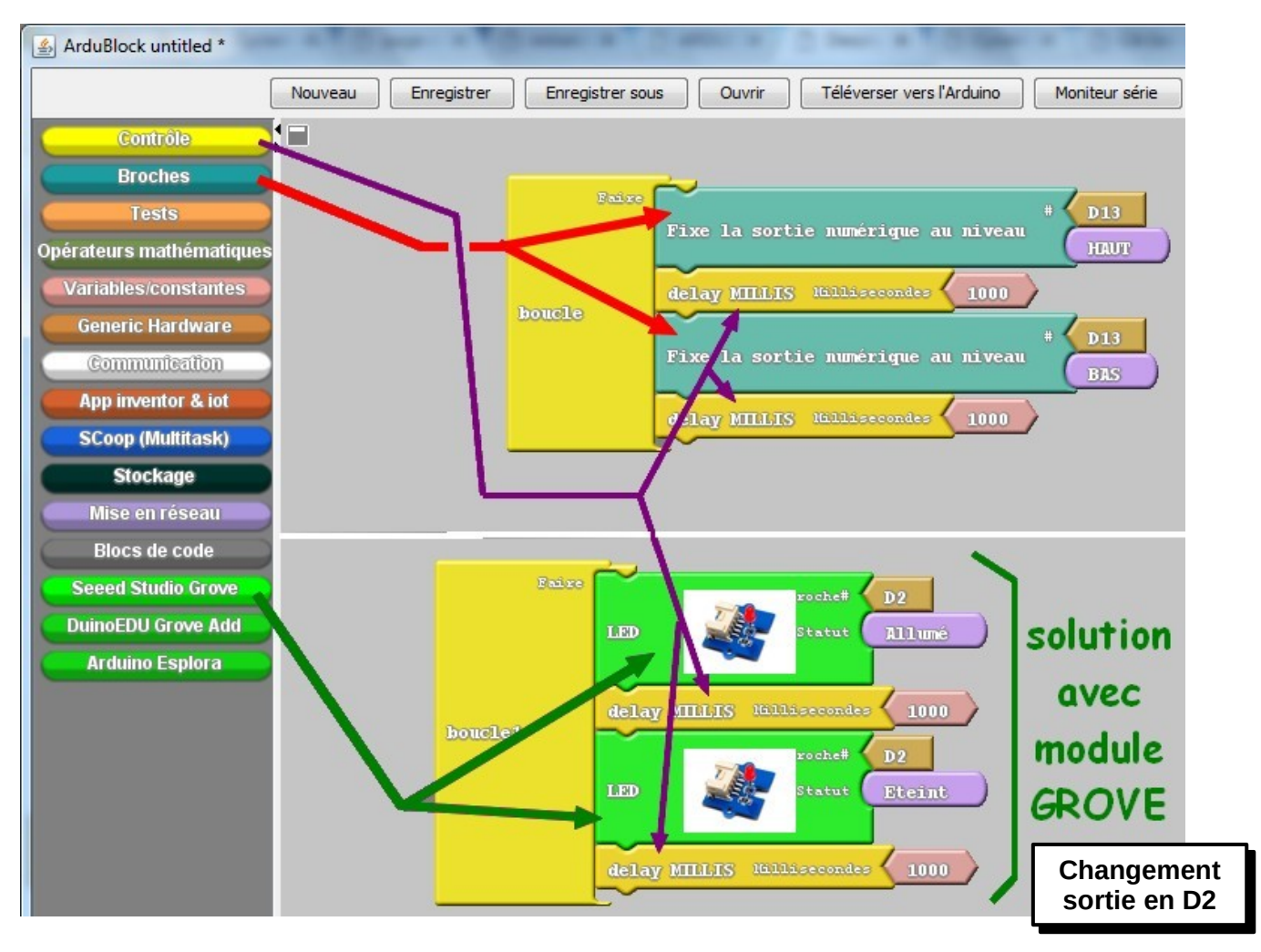

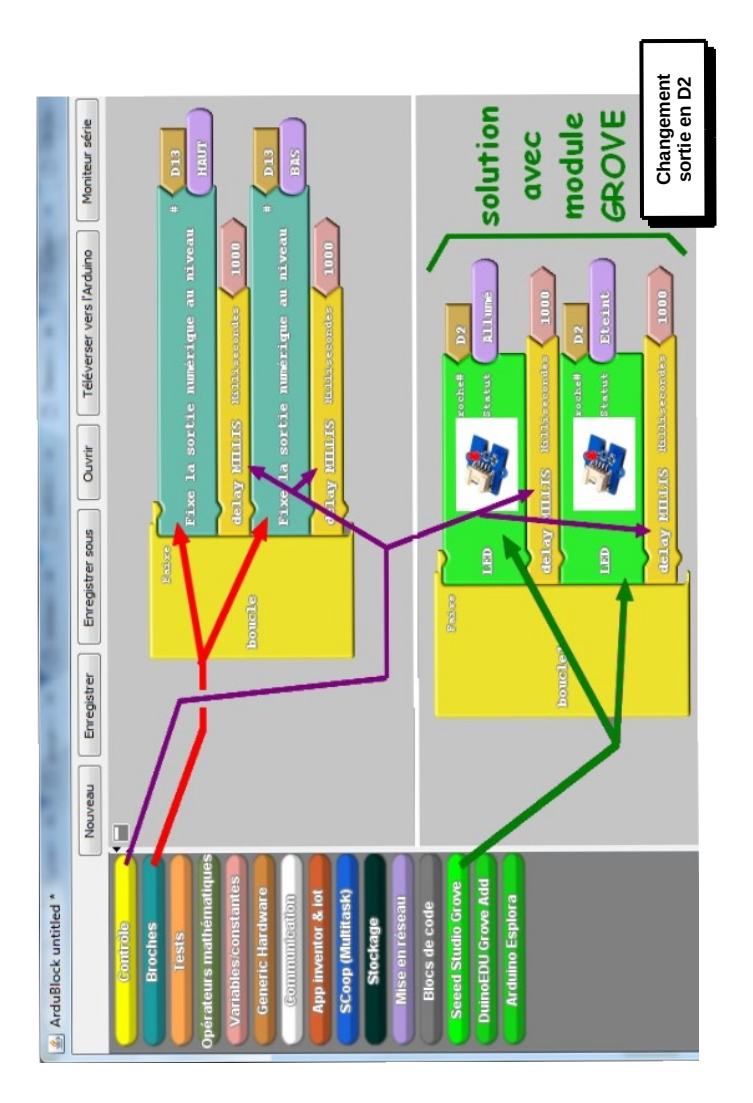

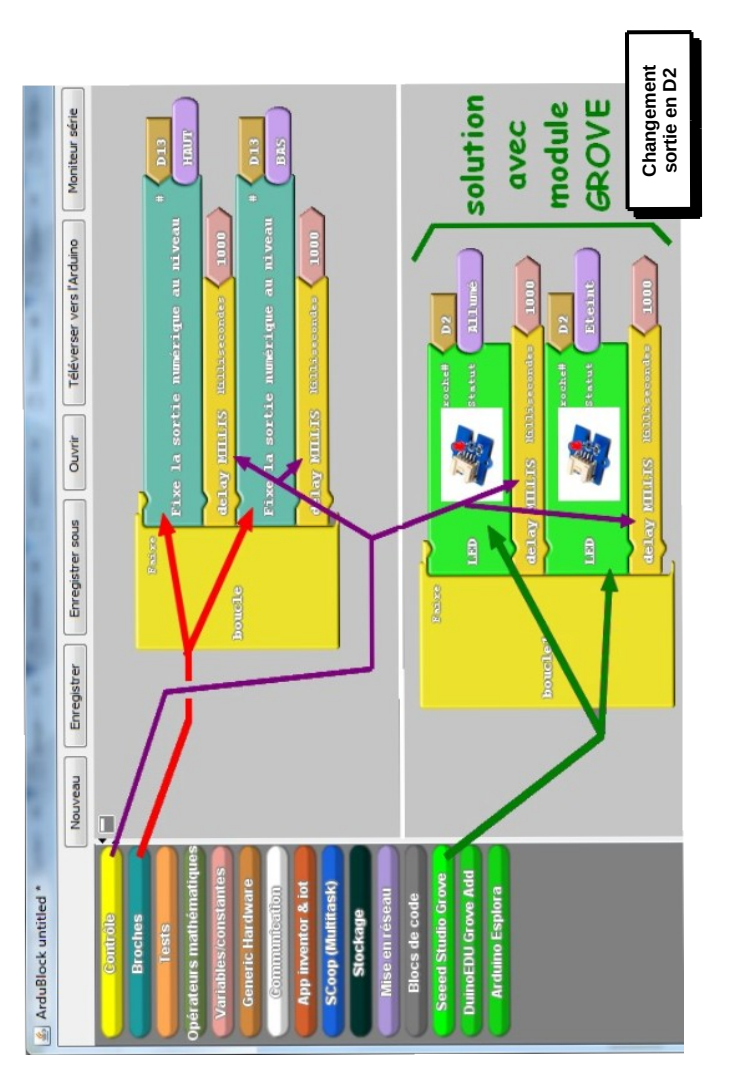

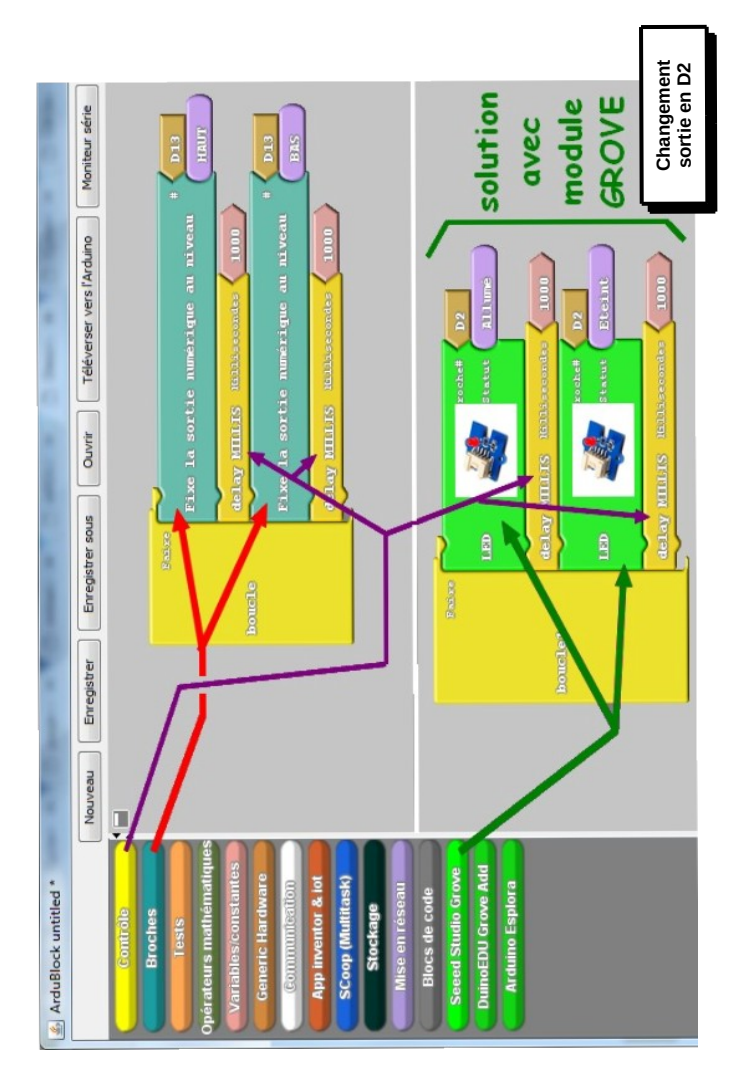

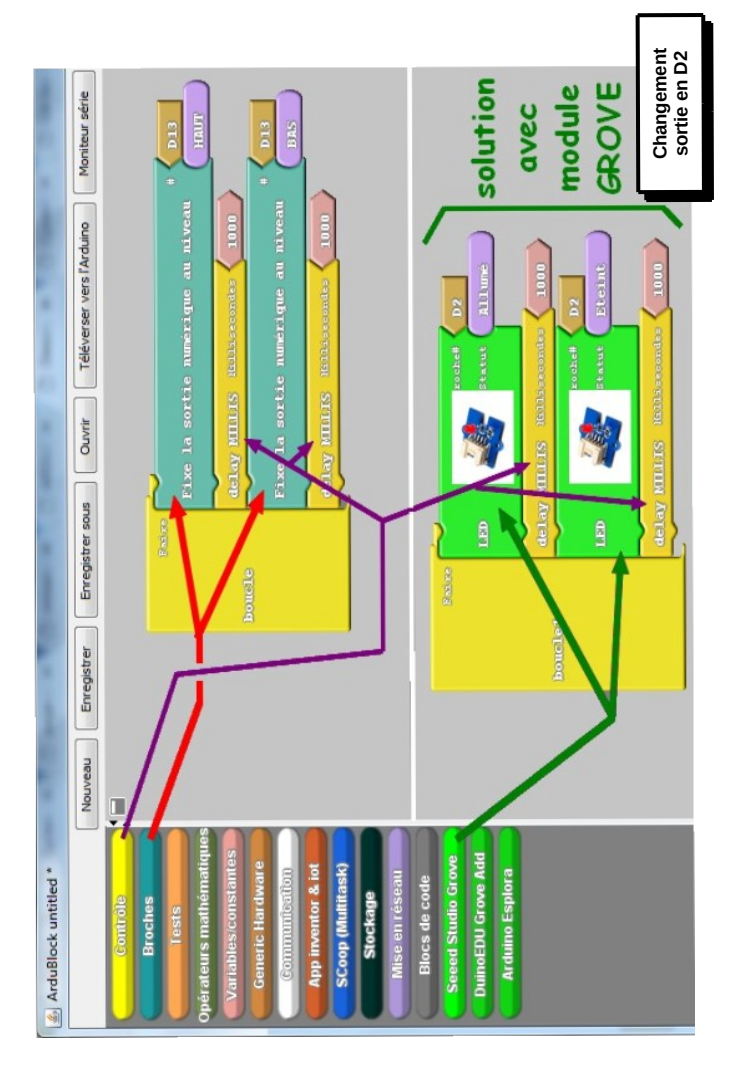